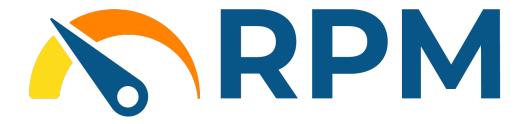

# RPM EXPANDIT A Suite Engine Application

MICROSOFT DYNAMICS 365 BUSINESS CENTRAL

### **User Manual**

Version: 1.0

Last Revised: June 5, 2023

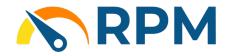

RPM ExpandIT
An App by Suite Engine
User Manual

Version: 1.0

## USER MANUAL

This document presents setup information regarding the RPM ExpandIT add-on for Dynamics 365 Business Central.

Please ensure that the Rental Process Management (RPM) by Suite Engine application and the ExpandIT Connector application are correctly installed in your Microsoft Dynamics 365 Business Central instance before proceeding.

#### **CONTENTS**

| Introduction         | 3 |
|----------------------|---|
|                      |   |
| Dependencies         | 3 |
| ·                    |   |
| Extension Management | 3 |
|                      |   |
| Setup                | 3 |

Page 2 of 4

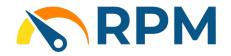

RPM ExpandIT
An App by Suite Engine
User Manual

Version: 1.0

#### INTRODUCTION

Rental Process Management provides key functionality for equipment dealerships that rent, sell and service equipment. ExpandIT provides remote offline field service functionality for service technicians. The RPM ExpandIT application is a free application that integrates ExpandIT with RPM Work Orders. RPM ExpandIT makes field service management worry free.

#### **DEPENDENCIES**

RPM ExpandIT requires that the Business Central tenant have the latest versions of both Rental Process Management and ExpandIT Connector installed.

#### EXTENSION MANAGEMENT

After installation, in page "Extension Management", make sure that app "RPM ExpandIT" is installed.

Installed Extensions

| Name ↑                       | Publisher         | Version             |  |
|------------------------------|-------------------|---------------------|--|
| Envestnet Yodlee Bank Feeds  | Microsoft         | v. 22.0.54157.54917 |  |
| Essential Business Headlines | Microsoft         | v. 22.0.54157.54917 |  |
| ExpandIT Connector           | ExpandIT          | v. 18.0.6.223       |  |
| Image Analyzer               | Microsoft         | v. 22.0.54157.54917 |  |
| Intelligent Cloud Base       | Microsoft         | v. 22.0.54157.56235 |  |
| IRS 1096                     | Microsoft         | v. 22.0.54157.54917 |  |
| Late Payment Prediction      | Microsoft         | v. 22.0.54157.54917 |  |
| Navigate Pro                 | Info Studi s.r.l. | v. 1.0.1.2          |  |
| Payment Links to PayPal      | Microsoft         | v. 22.0.54157.54917 |  |
| Recommended Apps             | Microsoft         | v. 22.0.54157.54917 |  |
| Rental Process Management    | Suite Engine, LLC | v. 22.0.20230519.0  |  |
| RPM ExpandIT                 | Suite Engine, LLC | v. 21.0.0.0         |  |
| Sales and Inventory Forecast | Microsoft         | v. 22.0.54157.54917 |  |

#### **SETUP**

Once ExpandIT Connector has been setup, there is nothing else left to setup. RPM ExpandIT will simply make RPM work with ExpandIT Connector.